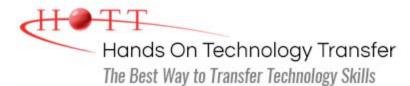

## Windows Forms Programming Using C#

**Duration:** (Face-to-Face & Remote-Live), or 35 Hours (On-Demand)

Price: £1,945 (Face-to-Face & Remote-Live), or £1,145 (On-Demand)

**Discounts:** For multiple course purchases, please <u>contact us</u> for applicable discounts.

**Delivery Options:** Perform training at your own pace via our <u>on-demand training</u> option or attend regularly scheduled live courses via <u>remote-live attendance</u>.

### Students Will Learn

- Using Visual Studio to create C# applications
- Working with .NET data types
- Creating variables with the proper scope and using operators to build complex expressions
- Designing and using classes
- Using control structures such as if, while and for
- Using procedures to build complex applications
- Throwing and trapping exceptions using try and catch statements
- Using single and multi-dimensional arrays
- Working with .NET collections
- Using LINQ to make queries
- Defining and implementing interfaces
- Working with enumerations
- Creating desktop-based applications

- Using control properties and methods to modify the appearance and behavior of controls
- Writing event handlers to respond to user interactions
- Using list-based controls such as ListBoxes and ComboBoxes on forms
- Using image controls such as ImageList and PictureBox on forms
- Accessing and displaying data using ADO.NET
- Binding data to controls on a Windows
  Form
- Using modal and modeless dialogs to interact with users
- Using the background worker to perform an asynchronous operation
- Calling Web services
- Reading and writing data from files and streams
- Deploying .NET applications

## **Course Description**

This course provides students with hands on experience using Visual Studio to create desktop applications using Windows Forms and the .NET Framework using C#. The course

provides a thorough introduction to the C# programming language, including coverage of the essentials of the C# programming language, built in data types, operators, control structures, classes and methods, collections and exception handling.

Students then learn how to leverage the power of the .NET Framework to build desktop applications. Students learn how to build Windows Forms applications and use with a variety of controls to create sophisticated user interfaces. Students also learn how to use the BackgroundWorker to perform asynchronous operations.

Students also learn how to use ADO.NET to interact with databases and XML files. Students learn how Windows Forms uses data binding to display data in controls such as the DataGridView and Chart. Students will also learn how to leverage the power of web services by calling both SOAP services and RESTful APIs..

Other topics include: debugging techniques; using a .config file to control application configuration; building menus, toolbars and status bars; reading and writing files; interacting with the file system; and deploying desktop applications.

Comprehensive labs provide the students with extensive experience creating and deploying Windows Forms-based desktop applications.

This course provides thorough coverage of the use of **Windows Forms** to build desktop applications. Students requiring additional coverage of **Windows Presentation Foundation, ASP.NET Web Forms, ASP.NET MVC** or **WCF** should contact HOTT or refer to HOTT's <u>complete course listing</u> for additional training courses.

Students who are already familiar with the C# language syntax may want to take the 3-day <u>Windows Forms Programming for Experienced C# Programmers</u> class instead.

#### Course Prerequisites

Prior programming experience is required.

#### Course Overview

#### **Introduction to .NET**

- Overview of the .NET Framework
- How .NET is Different from Traditional Programming
- Common Language Runtime (CLR)
- Common Language Specification (CLS)
- Common Type System (CTS)
- .NET Assemblies
- Microsoft Intermediate Language (CIL)
- .NET Namespaces
- .NET Framework Class Library

#### Language Fundamentals

- C# Program Structure
- Defining Namespaces

#### **Introduction to Visual Studio**

- Creating a Project
- Using the Code Editor
- Correcting Syntax Errors
- Setting Project Properties
- Adding References
- Compiling a Program
- Running a Program
- Debugging a Program
- Using the MSDN (Help)

#### **Conditionals and Looping**

- if/else
- switch

- Understanding C# Data Types
- Defining Variables and Constants
- Comparing Value Types vs. Reference Types
- Working with Operators and Expressions
- Performing Type Conversions
- Using Console I/O
- Formatting Numbers, Date and Times

#### Methods and Parameters

- Defining Static and Instance Methods
- Passing Parameters by value and by reference
- Overloading Methods
- Using Variable Length Parameter Lists

#### Collections

- Defining and Using Arrays
- Understanding System.Array
- .NET Collections vs Generic Collections
- Working with Lists
- Working with Dictionaries
- Using LINQ to Objects

#### while and do/while

- ∎ for
- foreach

#### **Exception Handling**

- What are Exceptions?
- .NET Exception Hierarchy
- Catching Exceptions
- Throwing Exceptions
- Managing Resources with Finally

#### **Object-Oriented Programming**

- Overview of Object-Oriented Programming
- Building Classes
- Defining Properties
- Using Auto-Implemented Properties
- Defining Methods
- Understanding Constructors
- Extending .NET Classes via Inheritance
- Defining and Implementing Interfaces
- Understanding the Role of Interfaces in .NET

#### Windows Forms Applications

- Windows Forms Applications
- Setting Form Properties
- Understanding the Life-cycle of a Form
- Using the Windows Forms Designer
- Using the MessageBox Class

## **Using Controls**

- Working with Windows Forms Controls
- Using Text Controls
- Using Button Controls
- Using Selection Controls
- Using List Controls
- Using Container Controls
- Using Image Controls
- Using Up/Down Controls
- Using the ErrorProvider and ToolTipProvider Controls

#### **Performing Asynchronous Activities**

- Understanding Threading
- Working with Delegates
- Using the Background Worker
- Updating Controls from Other Threads

#### ADO.NET

Understanding the ADO.NET Object

Understanding the Event-Driven

## Using XML

- Understanding XML and XML Schemas

- **Handling Events**
- Using a .config File

Programming Model

Writing Event Handlers

Sharing Event Handlers

Model

- Connected vs. Disconnected Access
- Using a Connection to Connect to a Data Source
- Using a Command to Execute Queries and Stored Procedures
- Using a DataReader to Work with Cursors
- Using the DataSet with Disconnected Data
- Using DataAdapters with DataSets

#### **Data Binding**

- Understanding ADO.NET Data Binding
- Binding to Simple and Complex Controls
- Manually Binding Controls
- Using the BindingSource Control
- Using the BindingNavigator Control
- Using the DataGridView Control
- Using the Chart Control

# Working with Menus, Toolbars and Status Bars

- Working with Menus
- Working with Toolbars
- Working with Status Bars

#### Reading XML Data with a DataSet

• Writing XML Data with a DataSet

#### **Working with Forms**

- Understanding Modal vs Modeless Forms
- Displaying Modal Forms
- Working with DialogResult
- Retrieving Data from Modal Forms
- Displaying Modeless Forms
- Working with Data in Modeless Forms
- Using the Common Dialogs

#### **Working with Files and Directories**

- Working with the Windows File System
- Discovering Drives
- Discovering Directories
- Discovering Files
- Examining File, Directory and Drive Attributes
- Reading, Writing and Appending to Files

#### **Deploying Windows Forms Applications**

- Understanding Deployment Options
- Configuring an Application for Deployment
- Using XCOPY Deployment
- Using Installers
- Using Click-Once Deployment

Hands On Technology Transfer The Best Way to Transfer Technology Skills

> 1 Village Square, Suite 8 14 Fletcher Street Chelmsford, MA 01824 United States

www.traininghott.co.uk

Copyright  $\odot$  2021 Hands On Technology Transfer, Inc.

#### Calling Web Services

- Understanding Web Services
- Calling SOAP Services
- Calling REST Services
- Serializing and Deserializing JSON